## **)** omada

## **How to access the provider data sharing feature in iOS**

At this time, this feature is only available to members in the diabetes program.

To create a Provider Data Report and share it, using the iOS application:

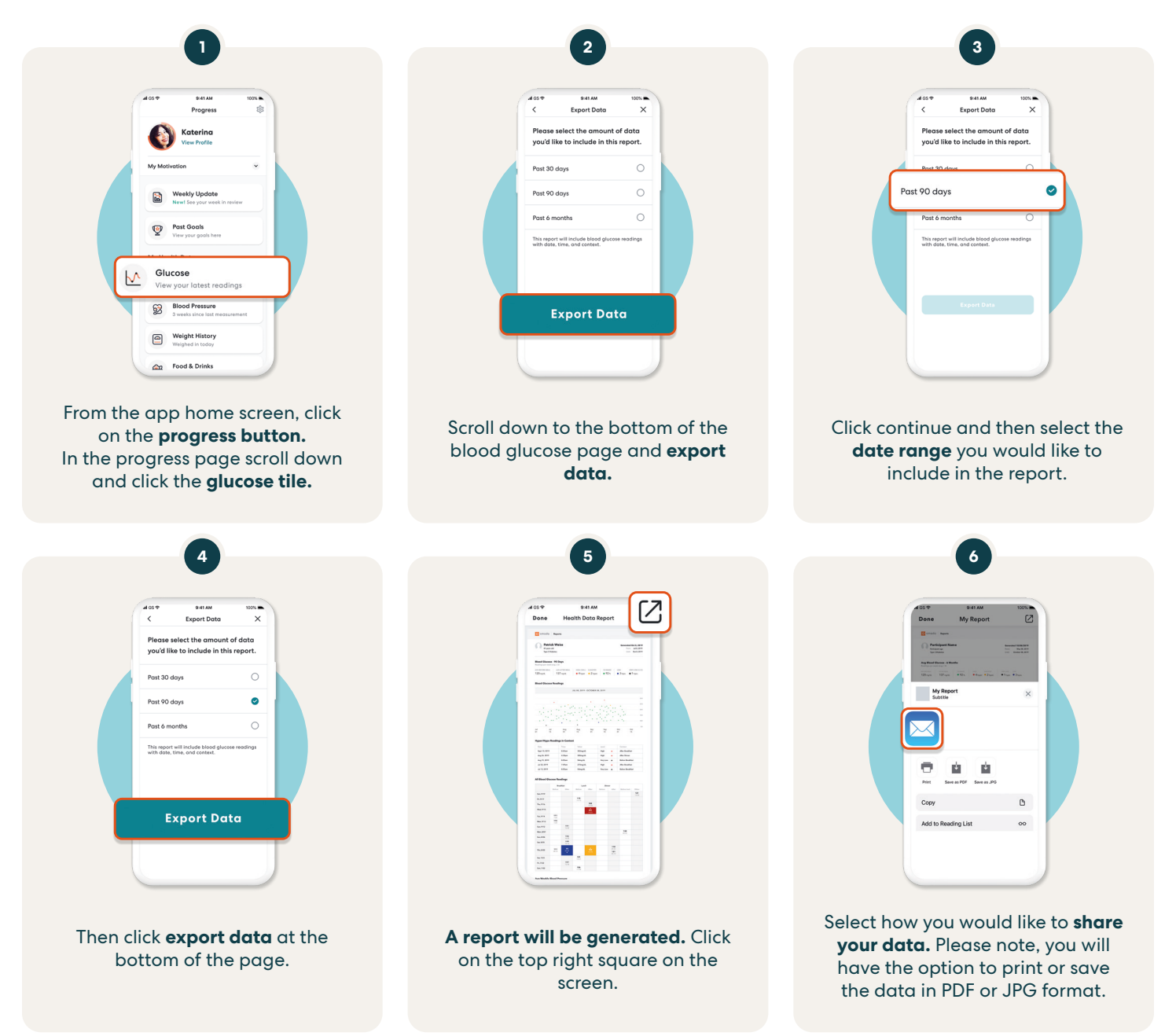

There's no cost to adult residents of Alaska if they are eligible and at risk for type 2 diabetes or heart disease or living with diabetes or high blood pressure.

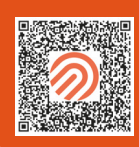

For Android users: Find data download instructions on the Omada Help Center: **https://support.omadahealth.com**

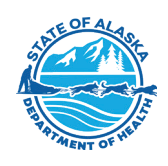